## TP-4S ラベル停止位置調整手順

ラベル停止位置の調整を行います ラベルの停止位置調整を行う事により印字位置がラベルの進行方向に対して変更できます

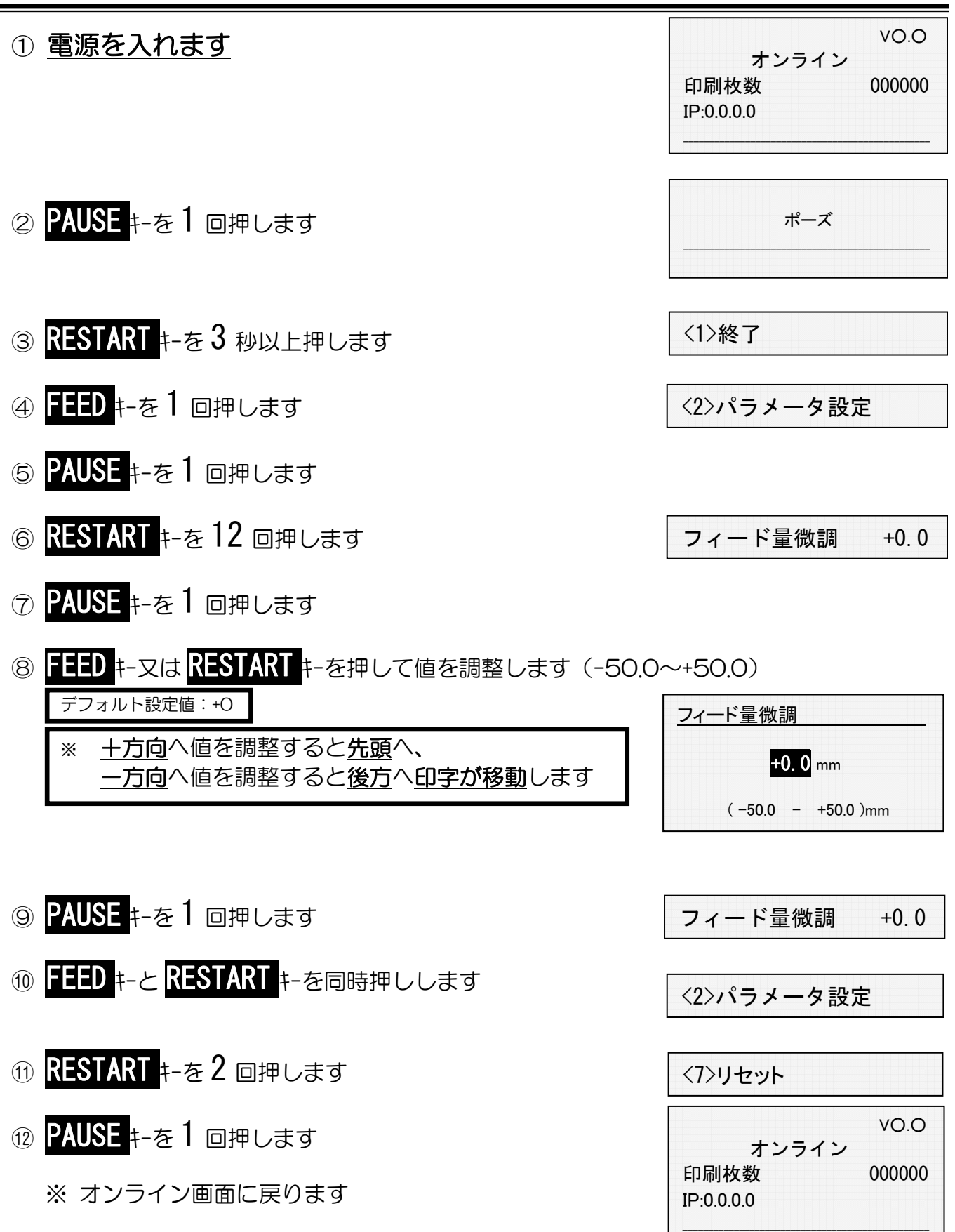